Posted by [jugglerIIK](http://www.sqlru.net/index.php?t=usrinfo&id=427) on Wed, 04 Oct 2023 14:53:08 GMT [View Forum Message](http://www.sqlru.net/index.php?t=rview&th=438&goto=3247#msg_3247) <> [Reply to Message](http://www.sqlru.net/index.php?t=post&reply_to=3247)

Union All

Union All

select 2, Phone.id\_ph, Phone.PhoneNum, null,null,null from Client INNER JOIN Phone ON Client.id\_cl = Phone.id\_ph

ORDER BY Client.id\_cl, nom;

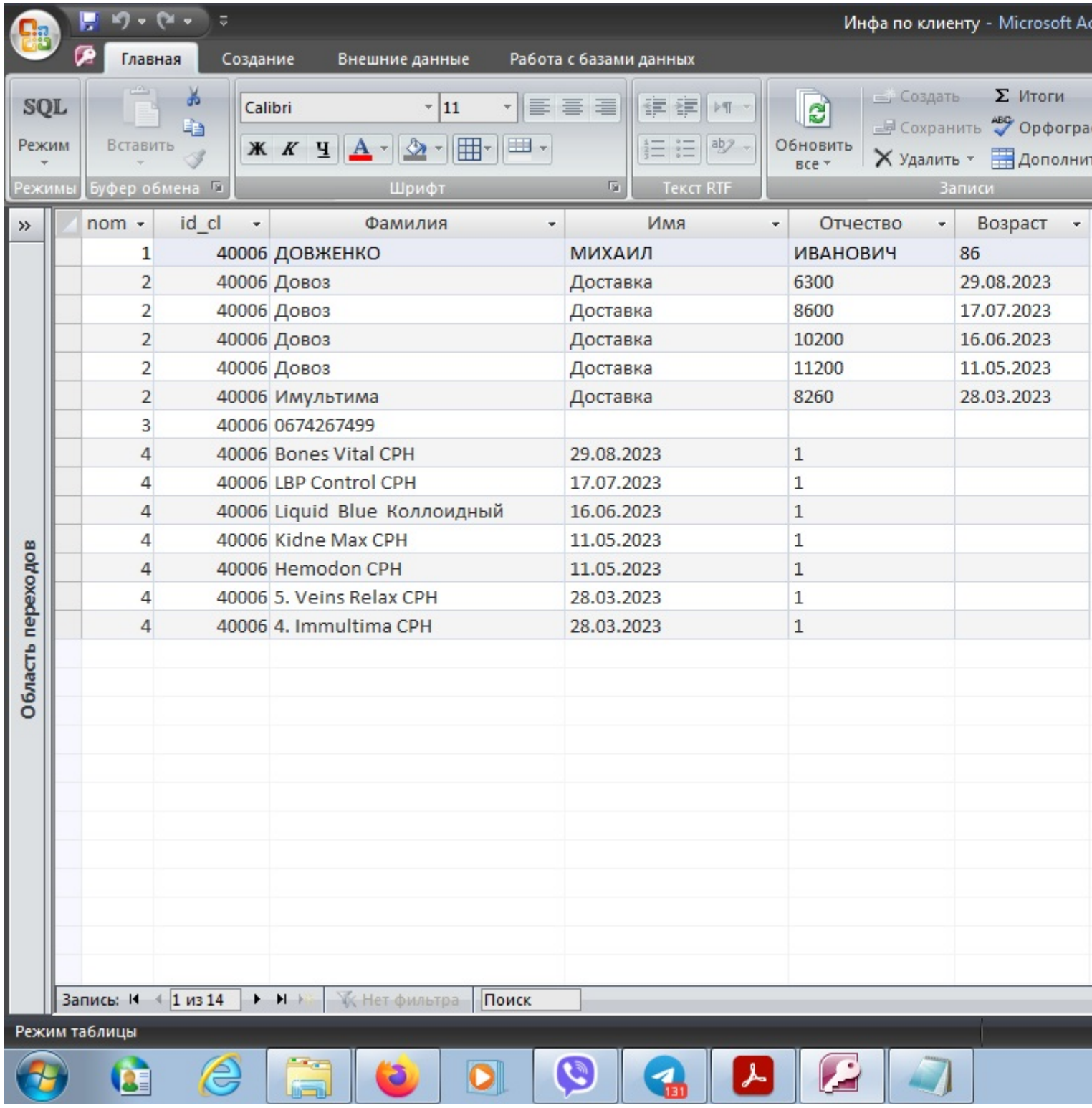